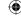

Dynamic Study Modules help students study chapter topics and the language of MIS
 on their own by continuously assessing their knowledge application and performance
 in real time. These are available as graded assignments prior to class, and are
 accessible on smartphones, tablets, and computers.

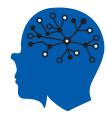

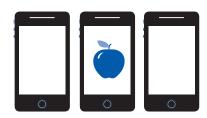

• **Learning Catalytics™** is a student response tool that helps you generate class discussion, customize your lecture, and promote peer-to-peer learning based on real-time analytics. Learning Catalytics uses students' smartphones, tablets, or laptops to engage them in more interactive tasks.

• The **Gradebook** offers an easy way for you and your students to see their performance in your course.

Item Analysis lets you quickly see trends by analyzing details like the number of students who answered correctly/incorrectly, time on task, and more.

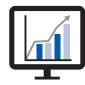

And because it's correlated with the AACSB Standards, you can track students' progress toward outcomes that the organization has deemed important in preparing students to be leaders.

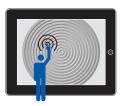

Pearson eText enhances learning — both in and out of the classroom. Students
can take notes, highlight, and bookmark important content, or engage with
interactive lecture and example videos that bring learning to life anytime, anywhere
via MyLab or the app.

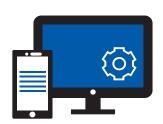

Accessibility (ADA)—Pearson is working toward WCAG 2.0 Level AA and Section 508 standards, as expressed in the Pearson Guidelines for Accessible Educational Web Media. Moreover, our products support customers in meeting their obligation to comply with the Americans with Disabilities Act (ADA) by providing access to learning technology programs for users with disabilities.

Please email our Accessibility Team at **disability.support@pearson.com** for the most up-to-date information.

 With LMS Integration, you can link your MyLab course from Blackboard Learn™, Brightspace® by D2L®, Canvas™, or Moodle®.

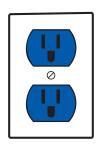

http://www.pearsonmylabandmastering.com

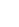

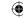

# Integrating Business with Technology

By completing the projects in this text, students will be able to demonstrate business knowledge, application software proficiency, and Internet skills. These projects can be used by instructors as learning assessment tools and by students as demonstrations of business, software, and problem-solving skills to future employers. Here are some of the skills and competencies students using this text will be able to demonstrate:

**Business Application skills:** Use of both business and software skills in real-world business applications. Demonstrates both business knowledge and proficiency in spreadsheet, database, and Web page/blog creation tools.

**Internet skills:** Ability to use Internet tools to access information, conduct research, or perform online calculations and analysis.

**Analytical, writing and presentation skills:** Ability to research a specific topic, analyze a problem, think creatively, suggest a solution, and prepare a clear written or oral presentation of the solution, working either individually or with others in a group.

\* Dirt Bikes Running Case in MyLabMIS

#### **Business Application Skills**

| Business Skills                                 | Software Skills                        | Chapter     |
|-------------------------------------------------|----------------------------------------|-------------|
| Finance and Accounting                          |                                        |             |
| Financial statement analysis                    | Spreadsheet charts                     | Chapter 2*  |
|                                                 | Spreadsheet formulas                   | Chapter 10  |
|                                                 | Spreadsheet downloading and formatting |             |
| Pricing hardware and software                   | Spreadsheet formulas                   | Chapter 5   |
| Technology rent vs. buy decision                | Spreadsheet formulas                   | Chapter 5*  |
| Total Cost of Ownership (TCO) Analysis          |                                        |             |
| Analyzing telecommunications services and costs | Spreadsheet formulas                   | Chapter 7   |
| Risk assessment                                 | Spreadsheet charts and formulas        | Chapter 8   |
| Human Resources                                 |                                        |             |
| Employee training and skills tracking           | Database design                        | Chapter 12* |
|                                                 | Database querying and reporting        |             |
| Manufacturing and Production                    |                                        |             |
| Analyzing supplier performance and pricing      | Spreadsheet date functions             | Chapter 2   |
|                                                 | Data filtering                         |             |
|                                                 | Database functions                     |             |
| Inventory management                            | Importing data into a database         | Chapter 6   |
|                                                 | Database querying and reporting        |             |
| Bill of materials cost sensitivity analysis     | Spreadsheet data tables                | Chapter II* |
|                                                 | Spreadsheet formulas                   |             |
| Sales and Marketing                             |                                        |             |
| Sales trend analysis                            | Database querying and reporting        | Chapter I   |
| Customer reservation system                     | Database querying and reporting        | Chapter 3   |
| Customer sales analysis                         | Database design                        |             |
| Marketing decisions                             | Spreadsheet pivot tables               | Chapter I I |
| Customer profiling                              | Database design                        | Chapter 6*  |
|                                                 | Database querying and reporting        |             |

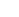

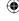

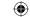

Customer service analysis

Database design
Database querying and reporting

Sales lead and customer analysis

Database design
Database design
Database querying and reporting

Blog creation and design

Blog creation tool

Chapter 4

#### **Internet Skills**

| Using online software tools for job hunting and career development                | Chapter 1  |
|-----------------------------------------------------------------------------------|------------|
| Using online interactive mapping software to plan efficient transportation routes | Chapter 2  |
| Researching product information<br>Evaluating Web sites for auto sales            | Chapter 3  |
| Analyzing Web browser privacy protection                                          | Chapter 4  |
| Researching travel costs using online travel sites                                | Chapter 5  |
| Searching online databases for products and services                              | Chapter 6  |
| Using Web search engines for business research                                    | Chapter 7  |
| Researching and evaluating business outsourcing services                          | Chapter 8  |
| Researching and evaluating supply chain management services                       | Chapter 9  |
| Evaluating e-commerce hosting services                                            | Chapter 10 |
| Using shopping bots to compare product price, features, and availability          | Chapter II |
| Analyzing Web site design                                                         | Chapter 12 |

## **Analytical, Writing, and Presentation Skills\***

| Business Problem                                                             | Chapter    |
|------------------------------------------------------------------------------|------------|
| Management analysis of a business                                            | Chapter I  |
| Value chain and competitive forces analysis<br>Business strategy formulation | Chapter 3  |
| Formulating a corporate privacy policy                                       | Chapter 4  |
| Employee productivity analysis                                               | Chapter 7  |
| Disaster recovery planning                                                   | Chapter 8  |
| Locating and evaluating suppliers                                            | Chapter 9  |
| Developing an e-commerce strategy                                            | Chapter 10 |

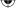

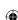

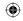

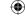

## Thirteenth Edition

# Essentials of Management Information Systems

Kenneth C. Laudon

New York University

Jane P. Laudon

**Azimuth Information Systems** 

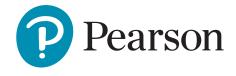

330 Hudson Street, NY NY 10013

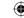

Vice President, IT & Careers: Andrew Gilfillan
Senior Portfolio Manager: Samantha Lewis
Managing Producer: Laura Burgess
Associate Content Producer: Stephany Harrington
Portfolio Management Assistant: Madeline Houpt
Director of Product Marketing: Brad Parkins
Product Marketing Manager: Heather Taylor
Product Marketing Assistant: Jesika Bethea
Field Marketing Manager: Molly Schmidt
Field Marketing Assistant: Kelli Fisher

Cover Image: Redline Vector/Shutterstock; bluebay/Shutterstock

Vice President, Product Model Management: Jason Fournier Senior Product Model Manager: Eric Hakanson Lead, Production and Digital Studio: Heather Darby Digital Studio Course Producer: Jaimie Noy Program Monitor: SPi Global Full-Service Project Management and Composition: Katie

Ostler, Cenveo® Publisher Services Printer/Binder: LSC Communications

Cover Printer: Phoenix

Text Font: 10.5/12.5 Times NR MT Pro

Microsoft and/or its respective suppliers make no representations about the suitability of the information contained in the documents and related graphics published as part of the services for any purpose. All such documents and related graphics are provided "as is" without warranty of any kind. Microsoft and/or its respective suppliers hereby disclaim all warranties and conditions with regard to this information, including all warranties and conditions of merchantability, whether express, implied or statutory, fitness for a particular purpose, title and non-infringement. In no event shall Microsoft and/or its respective suppliers be liable for any special, indirect or consequential damages or any damages whatsoever resulting from loss of use, data or profits, whether in an action of contract, negligence or other tortious action, arising out of or in connection with the use or performance of information available from the services.

The documents and related graphics contained herein could include technical inaccuracies or typographical errors. Changes are periodically added to the information herein. Microsoft and/or its respective suppliers may make improvements and/or changes in the product(s) and/or the program(s) described herein at any time. Partial screen shots may be viewed in full within the software version specified.

Microsoft® and Windows® are registered trademarks of the Microsoft Corporation in the U.S.A. and other countries. This book is not sponsored or endorsed by or affiliated with the Microsoft Corporation.

Copyright © 2019, 2017, 2015 by Pearson Education, Inc. or its affiliates. All Rights Reserved. Manufactured in the United States of America. This publication is protected by copyright, and permission should be obtained from the publisher prior to any prohibited reproduction, storage in a retrieval system, or transmission in any form or by any means, electronic, mechanical, photocopying, recording, or otherwise. For information regarding permissions, request forms, and the appropriate contacts within the Pearson Education Global Rights and Permissions department, please visit www.pearsoned.com/permissions/.

Acknowledgments of third-party content appear on the appropriate page within the text.

PEARSON, ALWAYS LEARNING, and MYLAB MIS $^{\text{TM}}$  are exclusive trademarks owned by Pearson Education, Inc. or its affiliates in the U.S. and/or other countries.

Unless otherwise indicated herein, any third-party trademarks that may appear in this work are the property of their respective owners, and any references to third-party trademarks, logos, or other trade dress are for demonstrative or descriptive purposes only.

Such references are not intended to imply any sponsorship, endorsement, authorization, or promotion of Pearson's products by the owners of such marks, or any relationship between the owner and Pearson Education, Inc. or its affiliates, authors, licensees, or distributors.

#### Library of Congress Cataloging-in-Publication Data

On file with the library of Congress.

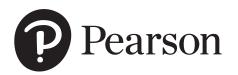

ISBN 10: 0-13-480275-6 ISBN 13: 978-0-13-480275-6

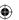

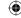

# About the Authors

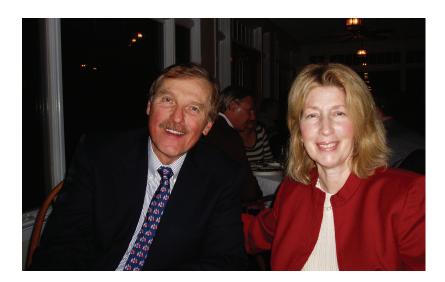

**Kenneth C. Laudon** is a Professor of Information Systems at New York University's Stern School of Business. He holds a B.A. in Economics from Stanford and a Ph.D. from Columbia University. He has authored twelve books dealing with electronic commerce, information systems, organizations, and society. Professor Laudon has also written over forty articles concerned with the social, organizational, and management impacts of information systems, privacy, ethics, and multimedia technology.

Professor Laudon's current research is on the planning and management of large-scale information systems and multimedia information technology. He has received grants from the National Science Foundation to study the evolution of national information systems at the Social Security Administration, the IRS, and the FBI. Ken's research focuses on enterprise system implementation, computer-related organizational and occupational changes in large organizations, changes in management ideology, changes in public policy, and understanding productivity change in the knowledge sector.

Ken Laudon has testified as an expert before the United States Congress. He has been a researcher and consultant to the Office of Technology Assessment (United States Congress), Department of Homeland Security, and to the Office of the President, several executive branch agencies, and Congressional Committees. Professor Laudon also acts as an in-house educator for several consulting firms and as a consultant on systems planning and strategy to several Fortune 500 firms.

At NYU's Stern School of Business, Ken Laudon teaches courses on Managing the Digital Firm, Information Technology and Corporate Strategy, Professional Responsibility (Ethics), and Electronic Commerce and Digital Markets. Ken Laudon's hobby is sailing.

**Jane Price Laudon** is a management consultant in the information systems area and the author of seven books. Her special interests include systems analysis, data management, MIS auditing, software evaluation, and teaching business professionals how to design and use information systems.

Jane received her Ph.D. from Columbia University, her M.A. from Harvard University, and her B.A. from Barnard College. She has taught at Columbia University and the New York University Stern School of Business. She maintains a lifelong interest in languages and civilizations of Asia.

The Laudons have two daughters, Erica and Elisabeth, to whom this book is dedicated.

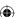

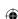

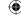

# **Brief Contents**

PREFACE XVIII

### I Information Systems in the Digital Age I

- Business Information Systems in Your Career 2
- 2 Global E-business and Collaboration 40
- 3 Achieving Competitive Advantage with Information Systems 78
- 4 Ethical and Social Issues in Information Systems 114

## II Information Technology Infrastructure 153

- 5 IT Infrastructure: Hardware and Software 154
- 6 Foundations of Business Intelligence: Databases and Information Management 194
- 7 Telecommunications, the Internet, and Wireless Technology 230
- **8** Securing Information Systems 272

## III Key System Applications for the Digital Age 313

- Achieving Operational Excellence and Customer Intimacy: Enterprise Applications 314
- **IO** E-commerce: Digital Markets, Digital Goods 348
- II Improving Decision Making and Managing Knowledge 392

## IV Building and Managing Systems 433

Building Information Systems and Managing Projects 434

GLOSSARY 475

Indexes 490

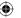

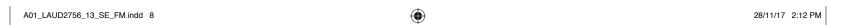

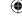

# Complete Contents

Preface xvIII

## I Information Systems in the Digital Age I

**Business Information Systems in Your Career** 

#### **Chapter-Opening Case:**

The Grocery Store of the Future: Look at Kroger 3

1-1 Why are information systems so essential for running and managing a business today? 5

How Information Systems are Transforming Business 5 •
What's New in Management Information Systems? 6 •
Globalization Challenges and Opportunities: A Flattened World 8

#### **Interactive Session: People**

Can You Run Your Company with Your iPhone? 9

Business Drivers of Information Systems 11

1-2 What exactly is an information system?
How does it work? What are its people,
organizational, and technology
components? 13
What is an Information System? 13 • It isn't Simply
Technology: The Role of People and Organizations 15 •
Dimensions of Information Systems 16

#### **Interactive Session: Technology**

UPS Competes Globally with Information Technology 19

- 1-3 How will a four-step method for business problem solving help you solve information system—related problems? 20

  The Problem-Solving Approach 21 A Model of the Problem-Solving Process 21 The Role of Critical Thinking in Problem Solving 23 The Connections Among Business Objectives, Problems, and Solutions 24
- 1-4 What information systems skills and knowledge are essential for business careers? 25

  How Information Systems will Affect Business Careers 25 •
  Information Systems and Business Careers: Wrap-Up 28 •
  How This Book Prepares You for the Future 28
- 1-5 How will MIS help my career? 30

  The Company 30 Position Description 30 Job

  Requirements 30 Interview Questions 30 Author Tips 30

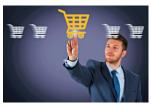

Review Summary 31 • Key Terms 32 • Review Questions 32 • Discussion Questions 32 • Hands-On MIS Projects 33

Management Decision Problems 33 • Improving Decision Making:

Using Databases to Analyze Sales Trends 33 • Improving Decision Making: Using The Internet to Locate Jobs Requiring Information Systems Knowledge 34

Collaboration and Teamwork Project 34

#### **Business Problem-Solving Case**

Did Information Systems Cause Deutsche Bank to Stumble? 35

#### **2** Global E-business and Collaboration 40

#### **Chapter-Opening Case:**

Enterprise Social Networking Helps Sanofi Pasteur Innovate and Improve Quality 41

- What major features of a business are important for understanding the role of information systems?
   42
   Organizing a Business: Basic Business Functions 43 •
   Business Processes 44 Managing a Business and Firm Hierarchies 46 The Business Environment 47 •
   The Role of Information Systems in a Business 48
- 2-2 How do systems serve different management groups in a business, and how do systems that link the enterprise improve organizational performance? 48

  Systems for Different Management Groups 48 Systems for Linking the Enterprise 53

#### **Interactive Session: People**

Data Changes How NFL Teams Play the Game and How Fans See It 54

E-Business, E-Commerce, and E-Government 57

2-3 Why are systems for collaboration and social business so important, and what technologies do they use? 57

What is Collaboration? 57 • What is Social Business? 59 • Business Benefits of Collaboration and Social Business 59 • Building a Collaborative Culture and Business Processes 61 • Tools and Technologies for Collaboration and Social Business 61

#### **Interactive Session: Technology**

Cisco IX5000: What State-of-the-Art Telepresence Can Do for Collaboration 63

- 2-4 What is the role of the information systems function in a business? 66

  The Information Systems Department 67 Information Systems Services 68
- 2-5 How will MIS help my career? 68

  The Company 68 •Position Description 69 Job

  Requirements 69 Interview Questions 69 Author Tips 69

ix

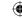

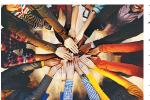

Review Summary 70 • Key Terms 71 • Review Questions 71 • Discussion Questions 72 • Hands-On MIS Projects 72

Management Decision Problems 72 • Improving Decision

Making: Use a Spreadsheet to Select Suppliers 72 • Achieving Operational Excellence: Using Internet Software to Plan Efficient Transportation Routes 73

Collaboration and Teamwork Project 73

#### **Business Problem-Solving Case**

Social Business: Full Speed Ahead or Proceed with Caution? 74

**3** Achieving Competitive Advantage with Information Systems 78

#### **Chapter-Opening Case:**

Verizon or AT&T: Which Company Has the Best Digital Strategy? 79

3-1 How do Porter's competitive forces model, the value chain model, synergies, core competencies, and network-based strategies help companies use information systems for competitive advantage? 80

Porter's Competitive Forces Model 81 • Information System Strategies For Dealing With Competitive Forces 82

#### **Interactive Session: People**

Digital Technology Helps Crayola Brighten Its Brand 85

The Internet's Impact on Competitive Advantage 87 • The Business Value Chain Model 88 • Synergies, Core Competencies, and Network-Based Strategies 90 • Disruptive Technologies: Riding the Wave 93

- 3-2 How do information systems help businesses compete globally? 94

  The Internet and Globalization 95 Global Business and System Strategies 95 Global System Configuration 96
- 3-3 How do information systems help businesses compete using quality and design? 96
  What is Quality? 97 How Information Systems Improve
  Quality 97
- 3-4 What is the role of business process management (BPM) in enhancing competitiveness? 99

  What is Business Process Management? 99

## Interactive Session: Organizations

Carter's Redesigns Its Business Processes 102

3-5 How will MIS help my career? 103

The Company 104 • Position Description 104 • Job

Requirements 104 • Interview Questions 104 •

Author Tips 104

Review Summary 105 • Key Terms 106 • Review Questions 106 • Discussion Questions 107 • Hands-On MIS Projects 107

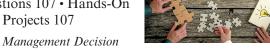

Problems 107 • Improving Decision Making: Using a Database to Clarify Business Strategy 108 • Improving Decision Making: Using Web Tools To Configure And Price An Automobile 108

Collaboration and Teamwork Project 109

#### **Business Problem-Solving Case**

Walmart Versus Amazon and the Future of Retail 110

**4** Ethical and Social Issues in Information Systems 114

#### **Chapter-Opening Case:**

The Dark Side of Big Data 115

- 4-1 What ethical, social, and political issues are raised by information systems? 117

  A Model for Thinking About Ethical, Social, and Political Issues 118 Five Moral Dimensions of the Information Age 119 Key Technology Trends That Raise Ethical Issues 120
- 4-2 What specific principles for conduct can be used to guide ethical decisions? 122

  Basic Concepts: Responsibility, Accountability, and

  Liability 122 Ethical Analysis 123 Candidate Ethical

  Principles 123 Professional Codes of Conduct 124 Some

  Real-World Ethical Dilemmas 124
- 4-3 Why do contemporary information systems technology and the Internet pose challenges to the protection of individual privacy and intellectual property? 125

  Information Rights: Privacy and Freedom in the Internet Age 125 Property Rights: Intellectual Property 131
- 4-4 How have information systems affected laws for establishing accountability and liability and the quality of everyday life? 134

  Computer-Related Liability Problems 134 System

  Quality: Data Quality and System Errors 135 Quality of Life: Equity, Access, and Boundaries 136

#### **Interactive Session: Technology**

Volkswagen Pollutes Its Reputation with Software to Evade Emissions Testing 140

#### **Interactive Session: People**

Will Automation Kill Jobs? 142

Health Risks: RSI, CVS, and Cognitive Decline 143

4-5 How will MIS help my career? 144

The Company 144 • Position Description 144 •

Job Requirements 145 • Interview Questions 145 •

Author Tips 145

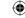

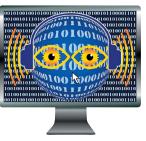

Review Summary 145 • Key Terms 146 • Review Questions 146 • Discussion Questions 147 • Hands-On MIS Projects 147

Management Decision Problems 147 • Achieving Operational Excellence: Creating a Simple Blog 148 • Improving Decision

Making: Analyzing Web Browser Privacy 148

Collaboration and Teamwork Project 148

**Business Problem-Solving Case** Facebook Privacy: Your Life for Sale 149

# II Information Technology Infrastructure 153

5 IT Infrastructure: Hardware and Software 154

#### **Chapter-Opening Case:**

Peroxychem's Cloud Computing Formula for Success 155

- 5-1 What are the components of IT infrastructure? 156

  IT Infrastructure Components 157
- 5-2 What are the major computer hardware, data storage, input, and output technologies used in business and the major hardware trends? 159 Types of Computers 159 Storage, Input, and Output Technology 161 Contemporary Hardware Trends 161

#### **Interactive Session: Technology**

Wearable Computers Change How We Work 163

## Interactive Session: Organizations

Computing Takes Off in the Cloud 168

- 5-3 What are the major types of computer software used in business and the major software trends? 171

  Operating System Software 172 Application

  Software and Desktop Productivity Tools 173 •

  HTML and HTML5 176 Web Services 176 Software Trends 177
- 5-4 What are the principal issues in managing hardware and software technology? 179

  Capacity Planning and Scalability 179 Total Cost of Ownership (TCO) of Technology Assets 180 Using Technology Service Providers 180 Managing Mobile Platforms 182 Managing Software Localization for Global Business 182
- 5-5 How will MIS help my career? 183

  The Company 183 Position Description 183 Job

  Requirements 183 Interview Questions 183 Author

  Tips 184

Review Summary 184 • Key Terms 185 • Review Questions 186 • Discussion Questions 186 • Hands-On MIS Projects 187

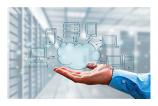

Management Decision

Problems 187 • Improving Decision Making: Using a Spreadsheet to Evaluate Hardware and Software Options 187 • Improving Decision Making: Using Web Research to Budget For a Sales Conference 188

Collaboration and Teamwork Project 188

#### **Business Problem-Solving Case**

Is BYOD Good for Business? 189

**6** Foundations of Business Intelligence: Databases and Information Management 194

#### **Chapter-Opening Case:**

Data Management Helps the Charlotte Hornets Learn More About Their Fans 195

- 6-1 What is a database, and how does a relational database organize data? 197

  Entities and Attributes 197 Organizing Data in a
  Relational Database 197 Establishing Relationships 200
- 6-2 What are the principles of a database management system? 203

  Operations of a Relational DBMS 203 Capabilities of Database Management Systems 204 Non-Relational Databases and Databases in the Cloud 207
- 6-3 What are the principal tools and technologies for accessing information from databases to improve business performance and decision making? 208

  The Challenge of Big Data 208 Business Intelligence

# Technology Infrastructure 209 Interactive Session: Technology

Kraft Heinz Finds a New Recipe for Analyzing Its Data 211

Analytical Tools: Relationships, Patterns, Trends 212 • Databases and the Web 215

- 6-4 Why are information policy, data administration, and data quality assurance essential for managing the firm's data resources? 217

  Establishing an Information Policy 217 Ensuring Data Quality 217
- 6-5 How will MIS help my career? 218

  The Company 218 Position Description 218

#### **Interactive Session: Organizations**

Keurig Green Mountain Improves Its Data Management 219

Job Requirements 220 • Interview Questions 220 • Author Tips 220

хi

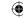

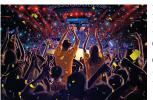

Review Summary 221 • Key Terms 222 • Review Questions 222 • Discussion Questions 223 • Hands-On MIS Projects 223

Management Decision

Problems 223 • Achieving Operational Excellence: Building a Relational Database for Inventory Management 224 • Improving Decision Making: Searching Online Databases for Overseas Business Resources 224

Collaboration and Teamwork Project 225

#### **Business Problem-Solving Case**

How Reliable Is Big Data? 226

7 Telecommunications, the Internet, and Wireless Technology 230

#### **Chapter-Opening Case:**

RFID Helps Macy's Pursue an Omnichannel Strategy 231

- 7-1 What are the principal components of telecommunications networks and key networking technologies? 232

  Networking and Communication Trends 232 What Is a Computer Network? 233 Key Digital Networking Technologies 235
- 7-2 What are the different types of networks? 237
  Signals: Digital Versus Analog 238 Types of
  Networks 238 Transmission Media and Transmission
  Speed 239
- 7-3 How do the Internet and Internet technology work, and how do they support communication and e-business? 240

  What Is the Internet? 240 Internet Addressing and Architecture 241

#### **Interactive Session: Organizations**

Net Neutrality: The Battle Continues 243

Internet Services and Communication Tools 245

#### **Interactive Session: People**

Monitoring Employees on Networks: Unethical or Good Business? 248

The Web 249

- 7-4 What are the principal technologies and standards for wireless networking, communication, and Internet access? 256 Cellular Systems 256 Wireless Computer Networks and Internet Access 257 RFID and Wireless Sensor Networks 259
- 7-5 How will MIS help my career? 261

  The Company 261 Position Description 261 Job

  Requirements 262 Interview Questions 262 Author

  Tips 262

Review Summary 262 • Key Terms 264 • Review Questions 264 • Discussion Questions 265 • Hands-On MIS Projects 265

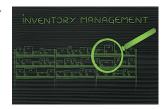

Management Decision Problems 265 • Improving

Decision Making: Using Spreadsheet Software to Evaluate Wireless Services 266 • Achieving Operational Excellence: Using Web Search Engines for Business Research 266

Collaboration and Teamwork Project 266

#### **Business Problem Solving Case**

Google, Apple, and Facebook Battle for Your Internet Experience 267

#### **8** Securing Information Systems 272

#### **Chapter-Opening Case:**

Hackers Target the U.S. Presidential Election: What Happened? 273

8-1 Why are information systems vulnerable to destruction, error, and abuse? 275

Why Systems Are Vulnerable 275 • Malicious Software:

Viruses, Worms, Trojan Horses, and Spyware 277 •

Hackers and Computer Crime 279

#### **Interactive Session: Technology**

WannaCry and the SWIFT System Hacking Attacks: Theft on a Worldwide Scale 280

Internal Threats: Employees 285 • Software Vulnerability 286

- 8-2 What is the business value of security and control? 286

  Legal and Regulatory Requirements for Electronic Records Management 287 Electronic Evidence and Computer Forensics 288
- 8-3 What are the components of an organizational framework for security and control? 288

  Information Systems Controls 289 Risk

  Assessment 290 Security Policy 290 Disaster Recovery Planning and Business Continuity Planning 291 The Role of Auditing 292
- 8-4 What are the most important tools and technologies for safeguarding information resources? 292

Ensuring Software Quality 300

Identity Management and Authentication 292 •
Firewalls, Intrusion Detection Systems, and Antivirus
Software 294 • Securing Wireless Networks 296
• Encryption and Public Key Infrastructure 296 •
Securing Transactions with Blockchain 298 • Ensuring
System Availability 298 • Security Issues for Cloud
Computing and the Mobile Digital Platform 299 •

xii

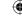

#### **Interactive Session: Organizations**

How Secure Is BYOD? 301

8-5 How will MIS help my career? 302

The Company 302 • Position Description 303 •

Job Requirements 303 • Interview Questions 303 •

Author Tips 303

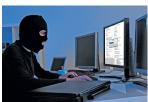

Review Summary 303 • Key Terms 304 • Review Questions 305 • Discussion Questions 306 • Hands-On MIS Projects 306

Management Decision Problems 306 • Improving Decision

Making: Using Spreadsheet Software to Perform a Security Risk Assessment 307 • Improving Decision Making: Evaluating Security Outsourcing Services 307

Collaboration and Teamwork Project 307

#### **Case Study**

U.S. Office of Personnel Management Data Breach: No Routine Hack 308

# III Key System Applications for the Digital Age 313

 Achieving Operational Excellence and Customer Intimacy: Enterprise Applications 314

#### **Chapter-Opening Case:**

Skullcandy Rocks with ERP in the Cloud 315

- 9-1 How do enterprise systems help businesses achieve operational excellence? 317

  What Are Enterprise Systems? 317 Enterprise
  Software 318 Business Value of Enterprise
  Systems 319
- 9-2 How do supply chain management systems coordinate planning, production, and logistics with suppliers? 320

  The Supply Chain 320 Information Systems and Supply Chain Management 322 Supply Chain Management Software 322 Global Supply Chains and the Internet 324

#### **Interactive Session: Technology**

Logistics and Transportation Management at LG Electronics 326

Business Value of Supply Chain Management Systems 327

9-3 How do customer relationship management systems help firms achieve customer intimacy? 328

What Is Customer Relationship Management? 328 •
Customer Relationship Management Software 328 •
Operational and Analytical CRM 332 • Business Value of Customer Relationship Management Systems 332

#### **Interactive Session: Organizations**

Kenya Airways Flies High with Customer Relationship Management 333

- 9-4 What are the challenges that enterprise applications pose, and how are enterprise applications taking advantage of new technologies? 334

  Enterprise Application Challenges 334 Next-Generation Enterprise Applications 335
- 9-5 How will MIS help my career? 337

  The Company 337 Position Description 337 •

  Job Requirements 337 Interview Questions 337 •

  Author Tips 338

Review Summary 338 • Key Terms 339 • Review Questions 339 • Discussion Questions 340 • Hands-On MIS Projects 340

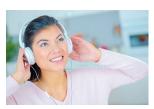

Management Decision

Problems 340 • Improving Decision Making: Using Database Software to Manage Customer Service Requests 341 • Achieving Operational Excellence: Evaluating Supply Chain Management Services 341

Collaboration and Teamwork Project 342

#### **Business Problem Solving Case**

How Supply Chain Management Problems Killed Target Canada 343

# 10 E-commerce: Digital Markets, Digital Goods 348

#### **Chapter-Opening Case:**

YouTube Transforms the Media Landscape 349

- 10-1 What are the unique features of e-commerce, digital markets, and digital goods? 351

  E-commerce Today 351 The New E-commerce: Social, Mobile, Local 354 Why E-commerce Is Different 354 Key Concepts in E-commerce: Digital Markets and Digital Goods in a Global Marketplace 357
- 10-2 What are the principal e-commerce business and revenue models? 360

  Types of E-commerce 360 E-commerce Business

  Models 361

#### **Interactive Session: Organizations**

Uber: Digital Disruptor 364

E-commerce Revenue Models 365
10-3 How has e-commerce transformed marketing? 367
Behavioral Targeting 367 • Social E-Commerce and Social Network Marketing 371

#### **Interactive Session: People**

"Socializing" with Customers 373

xiii

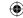

- 10-4 How has e-commerce affected business-tobusiness transactions? 374 Electronic Data Interchange (EDI) 375 • New Ways of B2B Buying and Selling 375
- 10-5 What is the role of m-commerce in business, and what are the most important m-commerce applications? 377

  Location-Based Services and Applications 378 Other Mobile Commerce Services 379
- 10-6 What issues must be addressed when building an e-commerce presence? 379

  Develop an E-commerce Presence Map 379 Develop a Timeline: Milestones 380
- 10-7 How will MIS help my career? 381

  The Company 381 Job Description 381 Job

  Requirements 381 Interview Questions 381 Author

  Tips 382

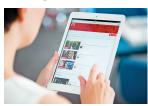

Review Summary 382 • Key Terms 383 • Review Questions 384 • Discussion Questions 384 • Hands-On MIS Projects 384

Management Decision Problems 384 • Improving Decision

Making: Using Spreadsheet Software to Analyze a Dot-com Business 385 • Achieving Operational Excellence: Evaluating E-commerce Hosting Services 385

Collaboration and Teamwork Project 386

#### **Business Problem-Solving Case**

A Nasty Ending for Nasty Gal 387

II Improving Decision Making and Managing Knowledge 392

#### **Chapter-Opening Case:**

Can Big Data Analytics Help People Find Love? 393

- 11-1 What are the different types of decisions, and how does the decision-making process work? 395

  Business Value of Improved Decision Making 395 Types of Decisions 395 The Decision-Making Process 397 High-Velocity Automated Decision Making 398 Quality of Decisions and Decision Making 398
- 11-2 How do business intelligence and business analytics support decision making? 399
  What is Business Intelligence? 399 The Business
  Intelligence Environment 399 Business Intelligence and
  Analytics Capabilities 401 Business Intelligence Users
  404 Group Decision-Support Systems 408
- 11-3 What are the business benefits of using artificial intelligence techniques in decision making and knowledge management? 408
  Machine Learning 408

#### **Interactive Session: Technology**

Does IBM's Watson Have a Future in Business? 409

Neural Networks 410 • Genetic Algorithms 411 • Intelligent Agents 412 • Natural Language Processing, Computer Vision Systems, and Robotics 413

#### **Interactive Session: People**

Will Robots Replace People in Manufacturing? 414

Expert Systems 415

- 11-4 What types of systems are used for enterprisewide knowledge management and knowledge work, and how do they provide value for businesses? 417 Enterprise-Wide Knowledge Management Systems 417 • Knowledge Work Systems 419
- 11-5 How will MIS help my career? 421

  The Company 421 Position Description 421 Job

  Requirements 422 Interview Questions 422 Author

  Tips 422

Review Summary 422 • Key Terms 424 • Review Questions 424 • Discussion Questions 425 • Hands-On MIS Projects 425

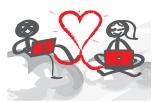

Management Decision

Problems 425 • Improving Decision Making: Using Pivot Tables to Analyze Sales Data 426 • Improving Decision Making: Using Intelligent Agents for Comparison Shopping 426

Collaboration and Teamwork Project 426

#### **Business Problem-Solving Case**

GE Bets on the Internet of Things and Big Data Analytics 427

# IV Building and Managing Systems 433

**12** Building Information Systems and Managing Projects 434

#### **Chapter-Opening Case:**

Girl Scout Cookie Sales Go Digital 435

- 12-1 What are the core problem-solving steps for developing new information systems? 436

  Defining and Understanding the Problem 437 Developing Alternative Solutions 439 Evaluating and Choosing Solutions 439 Implementing the Solution 440
- 12-2 What are the alternative methods for building information systems? 442

  Traditional Systems Development Life Cycle 443 Prototyping 443 End-User Development 444 •

xiv

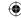

Application Software Packages, Software Services, and Outsourcing 445 • Mobile Application Development: Designing for a Multi-Screen World 447

#### **Interactive Session: Technology**

Developing Mobile Apps: What's Different 448

Rapid Application Development for E-Business 449

- 12-3 What are the principal methodologies for modeling and designing systems? 450 Structured Methodologies 450 Object-Oriented Development 451 Computer-Aided Software Engineering (CASE) 453
- 12-4 How should information systems projects be selected and managed? 453

  Project Management Objectives 454 Selecting Projects:

  Making the Business Case for a New System 454 •

  Managing Project Risk and System-Related Change 457

#### **Interactive Session: Organizations**

Snohomish County Public Utility District
Implements a New Human Resources System 462

12-5 How will MIS help my career? 464

The Company 464 • Position Description 464 • Job

Requirements 464 • Interview Questions 464 • Author
Tips 465

Review Summary 465 • Key Terms 466 • Review Questions 467 • Discussion Questions 467 • Hands-On MIS Projects 468

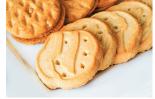

Management Decision
Problems 468 • Improving
Decision Making: Using Database Software to Design
a Customer System for Auto Sales 468 • Achieving
Operational Excellence: Analyzing Website Design and
Information Requirements 469

Collaboration and Teamwork Project 469

#### **Business Problem-Solving Case**

The Philly311 Project: The City of Brotherly Love Turns Problems into Opportunities 470

Glossary 475 Indexes 490

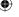

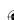

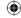

# **Business Cases and Interactive Sessions**

Here are some of the business firms you will find described in the cases and Interactive Sessions of this book:

#### Chapter I Business Information Systems in Your Career

The Grocery Store of the Future: Look at Kroger Can You Run Your Company with Your iPhone? UPS Competes Globally with Information Technology Did Information Systems Cause Deutsche Bank to Stumble?

#### Chapter 2 Global E-business and Collaboration

Enterprise Social Networking Helps Sanofi Pasteur Innovate and Improve Quality Data Changes How NFL Teams Play the Game and How Fans See It Cisco IX5000: What State-of-the-Art Telepresence Can Do for Collaboration Social Business: Full Speed Ahead or Proceed with Caution?

#### Chapter 3 Achieving Competitive Advantage with Information Systems

Verizon or AT&T: Which Company Has the Best Digital Strategy? Digital Technology Helps Crayola Brighten Its Brand Carter's Redesigns Its Business Processes Walmart Versus Amazon and the Future of Retail

#### Chapter 4 Ethical and Social Issues in Information Systems

The Dark Side of Big Data Volkswagen Pollutes Its Reputation with Software to Evade Emissions Testing Will Automation Kill Jobs? Facebook Privacy: Your Life for Sale

#### Chapter 5 IT Infrastructure: Hardware and Software

PeroxyChem's Cloud Computing Formula for Success Wearable Computers Change How We Work Computing Takes Off in the Cloud Is BYOD Good for Business?

#### Chapter 6 Foundations of Business Intelligence: Databases and Information Management

Data Management Helps the Charlotte Hornets Learn More About Their Fans Kraft Heinz Finds a New Recipe for Analyzing Its Data Keurig Green Mountain Improves Its Data Management How Reliable Is Big Data?

#### Chapter 7 Telecommunications, the Internet, and Wireless Technology

RFID Helps Macy's Pursue an Omnichannel Strategy Net Neutrality: The Battle Continues Monitoring Employees on Networks: Unethical or Good Business? Google, Apple, and Facebook Battle for Your Internet Experience

#### **Chapter 8 Securing Information Systems**

Hackers Target the U.S. Presidential Election: What Happened? WannaCry and the SWIFT System Hacking Attacks: Theft on a Worldwide Scale How Secure Is BYOD? U.S. Office of Personnel Management Data Breach: No Routine Hack

A01 LAUD2756 13 SE FM.indd 16

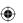

xvi

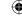

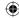

# Chapter 9 Achieving Operational Excellence and Customer Intimacy: Enterprise Applications

Skullcandy Rocks with ERP in the Cloud Logistics and Transportation Management at LG Electronics Kenya Airways Flies High with Customer Relationship Management How Supply Chain Management Problems Killed Target Canada

#### Chapter 10 E-commerce: Digital Markets, Digital Goods

YouTube Transforms the Media Landscape Uber: Digital Disruptor "Socializing" with Customers A Nasty Ending for Nasty Gal

#### Chapter 11 Improving Decision Making and Managing Knowledge

Can Big Data Analytics Help People Find Love? Does IBM's Watson Have a Future in Business? Will Robots Replace People in Manufacturing? GE Bets on the Internet of Things and Big Data Analytics

#### Chapter 12 Building Information Systems and Managing Projects

Girl Scout Cookie Sales Go Digital
Developing Mobile Apps: What's Different
Snohomish County Public Utility District Implements a New Human Resources
System
The Philly311 Project: The City of Brotherly Love Turns Problems into Opportunities

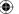

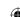

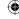

## **Preface**

We wrote this book for business school students who wanted an in-depth look at how today's business firms use information technologies and systems to achieve corporate objectives. Information systems are one of the major tools available to business managers for achieving operational excellence, developing new products and services, improving decision making, and achieving competitive advantage. Students will find here the most up-to-date and comprehensive overview of information systems used by business firms today. After reading this book, we expect students will be able to participate in, and even lead, management discussions of information systems for their firms.

When interviewing potential employees, business firms often look for new hires who know how to use information systems and technologies for achieving bottom-line business results. Regardless of whether you are an accounting, finance, management, operations management, marketing, or information systems major, the knowledge and information you find in this book will be valuable throughout your business career.

#### What's New in This Edition

#### **CURRENCY**

The 13th edition features all new opening, closing, and Interactive Session cases. The text, figures, tables, and cases have been updated through September 2017 with the latest sources from industry and MIS research.

#### **NEW FEATURES**

- New Career Opportunities section in each chapter, identified by shows students specifically how this book can help them find a job and build their careers. The last major section of each chapter presents a description of an entry-level job for a recent college graduate based on a real-world job description. The job requirements are related to the topics covered in that chapter. The job description shows the required educational background and skills, lists business-related questions that might arise during the job interview, and provides author tips for answering the questions and preparing for the interview.
- New Conceptual Videos collection includes 45 conceptual videos of 3 to 5 minutes in length. Ken Laudon walks students through three of the most important concepts in each chapter using a contemporary animation platform. Available only in the MyLabMIS digital edition
- New Video Cases collection: 28 video cases (two or more per chapter) and 10 additional instructional videos covering key concepts and experiences in the MIS world. The video cases illustrate how real-world corporations and managers are using information technology and systems. Video Cases are listed at the beginning of each chapter.
- Learning Tracks: 53 Learning Tracks in MyLabMIS for additional coverage of selected topics. This edition includes new Learning Tracks for case-based reasoning and fuzzy logic.

#### **NEW TOPICS**

• Updated coverage of artificial intelligenc (AI): Chapter 11 has been rewritten to include new coverage of machine learning, natural language systems, computer vision systems, and robotics, reflecting the surging interest in business uses of AI and "intelligent" techniques.

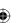

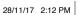

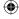

- **Big Data and the Internet of Things:** In-depth coverage of big data, big data analytics, and the Internet of Things (IoT) in Chapters 1, 6, 7, and 11. Includes big data analytics, analyzing IoT data streams, Hadoop, in-memory computing, non-relational databases, data lakes, and analytic platforms.
- Cloud Computing: Updated and expanded coverage of cloud computing in Chapter 5 (IT infrastructure) with more detail on types of cloud services, private and public clouds, hybrid clouds, managing cloud services, and a new Interactive Session on using cloud services. Cloud computing also covered in Chapter 6 (databases in the cloud), Chapter 8 (cloud security), Chapter 9 (cloud-based CRM and ERP), Chapter 10 (e-commerce), and Chapter 12 (cloud-based systems development).
- Social, Mobile, Local: New e-commerce content in Chapter 10 describing how social tools, mobile technology, and location-based services are transforming marketing and advertising.
- Social Business: Expanded coverage of social business, introduced in Chapter 2 and discussed in throughout the text. Detailed discussions of enterprise (internal corporate) social networking as well as social networking in e-commerce.
- Machine learning
- Natural language processing
- Computer vision systems
- Robotics
- Chatbots
- · Blockchain
- Data lake
- Distributed database
- DevOps
- FinTech
- Near field communication (NFC)
- Native advertising
- Platforms
- Software-defined storage (SDS)

# The 13th Edition: The Comprehensive Solution for the MIS Curriculum

Since its inception, this text has helped to define the MIS course around the globe. This edition continues to be authoritative but is also more customizable, flexible, and geared to meeting the needs of different colleges, universities, and individual instructors. Many of its learning tools are now available in digital form. This book is now part of a complete learning package that includes the core text, Video Case Package, and Learning Tracks.

The core text consists of 12 chapters with hands-on projects covering the most essential topics in MIS. An important part of the core text is the Video Case Study and Instructional Video Package: 28 video case studies (two to three per chapter) plus 10 instructional videos that illustrate business uses of information systems, explain new technologies, and explore concepts. Videos are keyed to the topics of each chapter.

In addition, for students and instructors who want to go deeper into selected topics, there are 53 Learning Tracks in MyLabMIS that cover a variety of MIS topics in greater depth.

#### THE CORE TEXT

The core text provides an overview of fundamental MIS concepts using an integrated framework for describing and analyzing information systems. This framework shows information systems composed of people, organization, and technology elements and is reinforced in student projects and case studies.

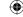

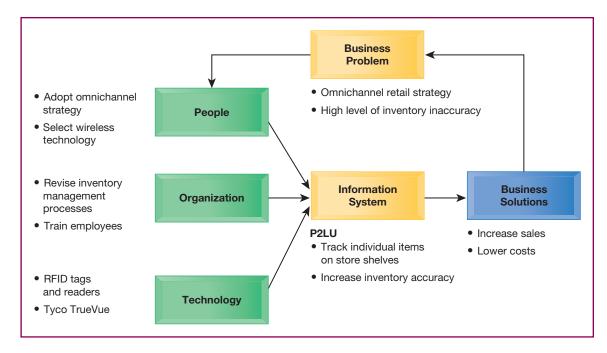

A diagram accompanying each chapter-opening case graphically illustrates how people, organization, and technology elements work together to create an information system solution to the business challenges discussed in the case.

#### **Chapter Organization**

Each chapter contains the following elements:

- A Chapter Outline based on Learning Objectives
- Lists of all the Case Studies and Video Cases for each chapter
- A chapter-opening case describing a real-world organization to establish the theme and importance of the chapter
- A diagram analyzing the opening case in terms of the people, organization, and technology model used throughout the text
- Two Interactive Sessions with Case Study Questions
- A Career Opportunities section showing students how to use the text for job hunting and career preparation
- A Review Summary keyed to the Student Learning Objectives
- A list of Key Terms that students can use to review concepts
- Review questions for students to test their comprehension of chapter material
- Discussion questions raised by the broader themes of the chapter
- A series of Hands-on MIS Projects consisting of two Management Decision Problems, a hands-on application software project, and a project to develop Internet skills
- A Collaboration and Teamwork Project to develop teamwork and presentation skills with options for using open source collaboration tools
- A chapter-ending case study for students to apply chapter concepts
- Two assisted-graded writing questions with prebuilt grading rubrics
- Chapter references

#### **KEY FEATURES**

We have enhanced the text to make it more interactive, leading edge, and appealing to both students and instructors. The features and learning tools are described in the following sections.

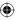

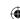

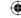

#### **Business-Driven with Real-World Business Cases and Examples**

The text helps students see the direct connection between information systems and business performance. It describes the main business objectives driving the use of information systems and technologies in corporations all over the world: operational excellence, new products and services, customer and supplier intimacy, improved decision making, competitive advantage, and survival. In-text examples and case studies show students how specific companies use information systems to achieve these objectives.

We use current (2017) examples from business and public organizations throughout the text to illustrate the important concepts in each chapter. All the case studies describe companies or organizations that are familiar to students, such as Uber, the NFL, Facebook, Crayola, Walmart, Amazon, Google, Macy's, and GE.

#### **Interactivity**

There's no better way to learn about MIS than by doing MIS! We provide different kinds of hands-on projects where students can work with real-world business scenarios and data and learn firsthand what MIS is all about. These projects heighten student involvement in this exciting subject.

- Online Video Case Package. Students can watch short videos online, either inclass or at home or work, and then apply the concepts of the book to the analysis of the video. Every chapter contains at least two business video cases that explain how business firms and managers are using information systems and explore concepts discussed in the chapter. Each video case consists of one or more videos about a real-world company, a background text case, and case study questions. These video cases enhance students' understanding of MIS topics and the relevance of MIS to the business world. In addition, there are 10 Instructional Videos that describe developments and concepts in MIS keyed to respective chapters.
- Online Conceptual Videos [the digital edition only]. Forty-five video animations where the authors walk students through three concepts from each chapter.
- Interactive Sessions. Two short cases in each chapter have been redesigned as Interactive Sessions to be used in the classroom (or on Internet discussion boards) to stimulate student interest and active learning. Each case concludes with case study questions. The case study questions provide topics for class discussion, Internet discussion, or written assignments.
- Hands-On MIS Projects. Every chapter concludes with a Hands-On MIS Projects section containing three types of projects: two Management Decision Problems; a hands-on application software exercise using Microsoft Excel, Access, or web page and blog creation tools; and a project that develops Internet business skills. A Dirt Bikes USA running case in MyLabMIS provides additional hands-on projects for each chapter.

#### INTERACTIVE SESSION: PEOPLE

#### "Socializing" with Customers

More than 2 billion people worldwide use social media, making it an obvious platform for companies seeking to engage consumers, amplify product messages, discover trends and influencers, build brand awareness, and take action on customer requests and recommendations. More than 30 million businesses have active Facebook brand pages, enabling users to interact with the brand through blogs, comment pages, contests, and offerings on the brand page. The "like" button gives users a chance to share with their social network their feelings about content and other objects they are viewing and websites they are visiting. With like buttons on many millions of websites, Facebook can track user behavior on other sites and then sell

social campaigns are designed to teach firsttime homeowners or young renters about home improvement, the company is also hoping they will encourage consumers to think differently about the brand beyond its products and services. Management believes millennials who are becoming first-time homeowners want to know the deeper meaning of what a company is trying to stand for, not just the products and services it offers.

An estimated 90 percent of customers are influenced by online reviews, and nearly half of U.S. social media users actively seek customer service through social media. As a result, marketing is now placing much more emphasis on customer satisfaction and service. Social media monitoring

Each chapter contains two Interactive Sessions on, People, Organizations, or Technology using real-world companies to illustrate chapter concepts and issues.

xxi

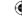

Case Study Questions encourage students to apply chapter concepts to real-world companies in class discussions, student presentations, or writing assignments.

#### CASE STUDY QUESTIONS

- Assess the people, organization, and technology issues for using social media technology to engage with customers.
- 2. What are the advantages and disadvantages of using social media for advertising, brand building, market research, and customer service?
- Give an example of a business decision in this case study that was facilitated by using social media to interact with customers.
- 4. Should all companies use social media technology for customer service and marketing? Why or why not? What kinds of companies are best suited to use these platforms?

## **Hands-On MIS Projects**

#### **MANAGEMENT DECISION PROBLEMS**

The projects in this section give you hands-on experience in analyzing data quality problems, establishing companywide data standards, creating a database for inventory management, and using the web to search online databases for overseas business resources. Visit MyLab MIS to access this chapter's Hands-On MIS Projects.

6-8 Emerson Process Management, a global supplier of measurement, analytical, and monitoring instruments and services based in Austin, Texas, had a new data warehouse designed for analyzing customer activity to improve service and marketing. However, the data warehouse was full of inaccurate and redundant data. The data in the warehouse came from numerous transaction processing systems in Europe, Asia, and other locations around the world. The team that designed the warehouse had assumed that sales groups in all these areas would enter customer names and addresses the same way. In fact, companies in different countries were using multiple ways of entering quote, billing, shipping, and other data. Assess the potential business impact of these data quality problems. What decisions have to be made and steps taken to reach a solution?

Two real-world business scenarios per chapter provide opportunities for students to apply chapter concepts and practice management decision making.

Students practice using software in real-world settings for achieving operational excellence and enhancing decision making.

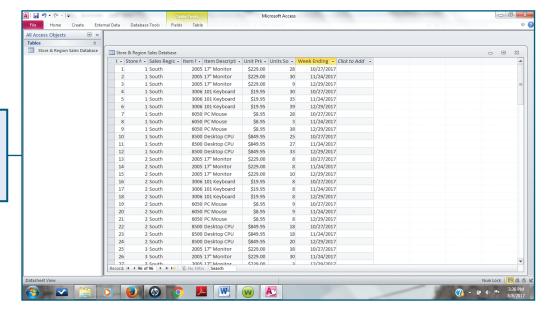

xxii

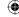

# IMPROVING DECISION MAKING: USING WEB TOOLS TO CONFIGURE AND PRICE AN AUTOMOBILE

Software skills: Internet-based software Business skills: Researching product information and pricing

**3-11** In this exercise, you will use software at car-selling websites to find product information about a car of your choice and use that information to make an important purchase decision. You will also evaluate two of these sites as selling tools.

You are interested in purchasing a new Ford Escape (or some other car of your choice). Go to the website of CarsDirect (www.carsdirect.com) and begin your investigation. Locate the Ford Escape. Research the various Escape models; choose one you prefer in terms of price, features, and safety ratings. Locate and read at least two reviews. Surf the website of the manufacturer, in this case Ford (www.ford.com). Compare the information available on Ford's website with that of CarsDirect for the Ford Escape. Try to locate the lowest price for the car you want in a local dealer's inventory. Suggest improvements for CarsDirect.com and Ford.com.

Each chapter features a project to develop Internet skills for accessing information, conducting research, and performing online calculations and analysis.

• Collaboration and Teamwork Projects. Each chapter features a collaborative project that encourages students working in teams to use Google Drive, Google Docs, or other open source collaboration tools. The first team project in Chapter 1 asks students to build a collaborative Google site.

#### **Career Opportunities and Resources**

Every student who reads this text wants to know: How will this book help my career? Our new Career Opportunities feature shows you how to use this text as a tool for jobhunting and career-building. Job interviewers will typically ask about why you want the job, along with your ability to communicate, multitask, work in a team, show leadership, solve problems, and meet goals. These are general skills and behaviors you'll need to succeed in any job, and you should be prepared to provide examples from your course work and job experiences that demonstrate these skills. But there are also business knowledge and professional skills that employers will ask you about. Career Opportunities will show you how to use what you have learned in this text to demonstrate these skills.

The Career Opportunities section, identified by this icon is the last major section of each chapter under the heading "How will MIS help my career?". There you will find a description of an entry-level job for a recent college graduate based on a real-world job description from major online job sites related to the topics covered in that chapter. The name of the company offering the job and its location have been changed. Each chapter's job posting describes the required educational background and specific job skills, and suggests some of the business-related questions that might arise during the job interview. The authors provide tips for answering the questions and preparing for the interview. Career Opportunities also show where students can find out more information about the technical and business knowledge required for the job in this text and on the web and social media.

Below are the job descriptions used in this edition based on postings from both large and small businesses. A few of these jobs call for an MIS major, others for MIS course work, but many postings are not that specific. Some require some previous internship or job experience, but many are entry level positions suitable for new college graduates, and some of these positions provide on-the-job training. However, all require knowledge of business information systems and applications and the ability to work in a digital environment.

xxiii

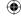

| Chapter                                                                           | Career Opportunity Job Description                            |
|-----------------------------------------------------------------------------------|---------------------------------------------------------------|
| I Business Information Systems in Your Career                                     | Financial Client Support and Sales Assistant                  |
| 2 Global E-business and Collaboration                                             | Entry Level Sales Support Specialist                          |
| 3 Achieving Competitive Advantage with Information Systems                        | Entry Level Business Development Representative               |
| 4 Ethical and Social Issues in Information Systems                                | Junior Privacy Analyst                                        |
| 5 IT Infrastructure: Hardware and Software                                        | Entry Level IT Consultant                                     |
| 6 Foundations of Business Intelligence: Databases and Information  Management     | Entry Level Data Analyst                                      |
| 7 Telecommunications , the Internet, and Wireless Technology                      | Automotive Digital Advisor                                    |
| 8 Securing Information Systems                                                    | Entry Level Identity Access and Management Support Specialist |
| 9 Achieving Operational Excellence and Customer Intimacy: Enterprise Applications | Manufacturing Management Trainee                              |
| 10 E-Commerce: Digital Markets, Digital Goods                                     | Junior E-Commerce Data Analyst                                |
| II Improving Decision Making and Managing Knowledge                               | Entry Level Data Analyst                                      |
| 12 Building Information Systems and Managing Projects                             | Entry Level Junior Business Systems Analyst                   |

Students can use Career Opportunities to shape their resumes and career plans as well as to prepare for interviews. For instructors, Career Opportunities are potential projects for student research and in-class discussion.

Along with Career Opportunities, we have provided in MyLabMIS additional Career Resources, including job-hunting guides and instructions on how to build a Digital Portfolio demonstrating the business knowledge, application software proficiency, and Internet skills acquired from using the text. The portfolio can be included in a resume or job application or used as a learning assessment tool for instructors.

#### **Assessment and AACSB Assessment Guidelines**

The Association to Advance Collegiate Schools of Business (AACSB) is a not-forprofit corporation of educational institutions, corporations, and other organizations that seeks to improve business education primarily by accrediting university business programs. As a part of its accreditation activities, the AACSB has developed an Assurance of Learning Program designed to ensure that schools do in fact teach students what they promise. Schools are required to state a clear mission, develop a coherent business program, identify student learning objectives, and then prove that students do in fact achieve the objectives.

We have attempted in this book to support AACSB efforts to encourage assessment-based education. The front papers of this edition identify student learning objectives and anticipated outcomes for our Hands-On MIS projects. The authors will provide custom advice on how to use this text in colleges with different missions and assessment needs. Please e-mail the authors or contact your local Pearson representative for contact information.

#### **Customization and Flexibility: Learning Track Modules**

Our Learning Tracks feature gives instructors the flexibility to provide in-depth coverage of the topics they choose. There are 53 Learning Tracks in MyLabMIS available to instructors and students. This supplementary content takes students

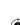

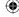

deeper into MIS topics, concepts, and debates and reviews basic technology concepts in hardware, software, database design, telecommunications, and other areas.

#### **Author-Certified Test Bank and Supplements**

- Author-Certified Test Bank. The authors have worked closely with skilled test item writers to ensure that higher-level cognitive skills are tested. Test bank multiple-choice questions include questions on content but also include many questions that require analysis, synthesis, and evaluation skills.
- Annotated Slides. The authors have prepared a comprehensive collection of 50 PowerPoint slides for each chapter to be used in your lectures. Many of these slides are the same as used by Ken Laudon in his MIS classes and executive education presentations. Each of the slides is annotated with teaching suggestions for asking students questions, developing in-class lists that illustrate key concepts, and recommending other firms as examples in addition to those provided in the text. The annotations are like an Instructor's Manual built into the slides and make it easier to teach the course effectively.

### **Student Learning-Focused**

Student Learning Objectives are organized around a set of study questions to focus student attention. Each chapter concludes with a Review Summary and Review Questions organized around these study questions, and each major chapter section is based on a Learning Objective.

#### **INSTRUCTOR RESOURCES**

At the Instructor Resource Center, www.pearsonhighered.com/irc, instructors can easily register to gain access to a variety of instructor resources available with this text in downloadable format. If assistance is needed, our dedicated technical support team is ready to help with the media supplements that accompany this text. Visit support.pearson.com/getsupport for answers to frequently asked questions and user support.

The following supplements are available with this text:

- Instructor's Resource Manual
- Test Bank
- TestGen® Computerized Test Bank
- PowerPoint Presentation
- Image Library
- Lecture Notes

#### **Video Cases and Instructional Videos**

Instructors can download step-by-step instructions for accessing the video cases from the Instructor Resources Center. Video Cases and Instructional Videos are listed at the beginning of each chapter as well as in the Preface.

#### **Learning Tracks Modules**

There are 53 Learning Tracks in MyLabMIS providing additional coverage topics for students and instructors. See page xxvii for a list of the Learning Tracks available for this edition.

A01\_LAUD2756\_13\_SE\_FM.indd 25 28/11/17 2:12 PM

XXV

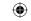

#### **Video Cases and Instructional Videos**

| Chapter                                                                                          | Video                                                                                                    |
|--------------------------------------------------------------------------------------------------|----------------------------------------------------------------------------------------------------|
| Chapter 1: Business Information Systems in<br>Your Career                                        | Business in the Cloud: Facebook, Google, and eBay Data Centers<br>UPS Global Operations with the DIAD and Worldport<br>Instructional Video: Tour IBM's Raleigh Data Center                                                                               |
| Chapter 2: Global E-business and<br>Collaboration                                                | Walmart's Retail Link Supply Chain CEMEX: Becoming a Social Business Instructional Video: US Foodservice Grows Market with Oracle CRM on Demand                                                                                                    |
| Chapter 3: Achieving Competititve Advantage with Information Systems,                            | GE Becomes a Digital Firm: The Emerging Industrial Internet  National Basketball Association: Competing on Global Delivery with Akamai OS Streaming                                                                                                    |
| Chapter 4: Ethical and Social Issues in<br>Information Systems                                   | What Net Neutrality Means for You Facebook and Google Privacy: What Privacy? The United States v. Terrorism: Data Mining for Terrorists and Innocents Instructional Video: Viktor Mayer Schönberger on the Right to Be Forgotten                         |
| Chapter 5: IT Infrastructure: Hardware<br>and Software                                           | Rockwell Automation Fuels the Oil and Gas Industry with the Internet of Things (IoT) ESPN.com: The Future of Sports Coverage in the Cloud Netflix: Building a Business in the Cloud                                                                      |
| Chapter 6: Foundations of Business<br>Intelligence: Databases and Information<br>Management      | Dubuque Uses Cloud Computing and Sensors to Build a Smarter City<br>Brooks Brothers Closes in on Omnichannel Retail<br>Maruti Suzuki Business Intelligence and Enterprise Databases                                                                      |
| Chapter 7: Telecommunications, the<br>Internet, and Wireless Technology                          | Telepresence Moves out of the Boardroom and into the Field Virtual Collaboration with IBM Sametime                                                                                                    |
| Chapter 8: Securing Information Systems                                                          | Stuxnet and Cyberwarfare Cyberespionage: The Chinese Threat Instructional Video: Sony PlayStation Hacked; Data Stolen from 77 Million Users Instructional Video: Meet the Hackers: Anonymous Statement on Hacking SONY                                   |
| Chapter 9: Achieving Operational<br>Excellence and Customer Intimacy:<br>Enterprise Applications | Life Time Fitness Gets in Shape with Salesforce CRM  Evolution Homecare Manages Patients with Microsoft CRM  Instructional Video: GSMS Protects Products and Patients by Serializing Every Bottle of Drugs                                               |
| Chapter 10: E-commerce: Digital Markets,<br>Digital Goods                                        | Walmart Takes on Amazon: A Battle of IT and Management Systems Groupon: Deals Galore Etsy: A Marketplace and Community Instructional Video: Walmart's eCommerce Fulfillment Center Network Instructional Video: Behind the Scenes of an Amazon Warehouse |
| Chapter II: Improving Decision Making and Managing Knowledge                                     | How IBM's Watson Became a Jeopardy Champion Business Intelligence Helps the Cincinnati Zoo Work Smarter                                                                                                    |
| Chapter I 2: Building Information Systems<br>and Managing Projects                               | IBM: Business Process Management in a SaaS Environment IBM Helps the City of Madrid with Real-Time BPM Software Instructional Video: What is PaaS? What is Predix? Instructional Video: BPM: Business Process Management Customer Story                  |

xxvi

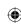

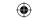

## **Learning Tracks**

| Chapter                                                                                    | Learning Tracks                                                                                                    |
|--------------------------------------------------------------------------------------------|----------------------------------------------------------------------------------------------------|
| Chapter 1: Business Information Systems in Your Career                                     | How Much Does IT Matter? The Changing Business Environment for IT The Business Information Value Chain The Mobile Digital Platform Occupational and Career Outlook for Information Systems Majors 2014–2020                   |
| Chapter 2: Global E-business and Collaboration                                             | Systems From a Functional Perspective IT Enables Collaboration and Teamwork Challenges of Using Business Information Systems Organizing the Information Systems Function                                                      |
| Chapter 3: Achieving Competitive Advantage with Information Systems                        | Challenges of Using Information Systems for Competitive Advantage Primer on Business Process Design and Documentation Primer on Business Process Management                                                                   |
| Chapter 4: Ethical and Social Issues in Information Systems                                | Developing a Corporate Code of Ethics for IT                                                                                                    |
| Chapter 5: IT Infrastructure: Hardware and Software                                        | How Computer Hardware and Software Work Service Level Agreements Cloud Computing The Open Source Software Initiative The Evolution of IT Infrastructure Technology Drivers of IT Infrastructure Fourth Generation Languages   |
| Chapter 6: Foundations of Business Intelligence: Databases                                 | Database Design, Normalization, and Entity-Relationship Diagramming                                                                                                    |
| and Information Management                                                                 | Introduction to SQL<br>Hierarchical and Network Data Models                                                                                                    |
| Chapter 7: Telecommunications, the Internet, and Wireless Technology                       | Broadband Network Services and Technologies Cellular System Generations Wireless Applications for Customer Relationship Management, Supply Chain Management, and Healthcare Introduction to Web 2.0 LAN Topologies            |
| Chapter 8: Securing Information Systems                                                    | The Booming Job Market in IT Security The Sarbanes-Oxley Act Computer Forensics General and Application Controls for Information Systems Management Challenges of Security and Control Software Vulnerability and Reliability |
| Chapter 9: Achieving Operational Excellence and Customer Intimacy: Enterprise Applications | SAP Business Process Map Business Processes in Supply Chain Management and Supply Chain Metrics Best-Practice Business Processes in CRM Software                                                                              |
| Chapter 10: E-commerce: Digital Markets, Digital Goods                                     | E-Commerce Challenges: The Story of Online Groceries Build an E-commerce Business Plan Hot New Careers in E-Commerce E-commerce Payment Systems Building an E-commerce Web Site                                               |
| Chapter II: Improving Decision Making and Managing<br>Knowledge                            | Building and Using Pivot Tables The Expert System Inference Engine Case-Based Reasoning Fuzzy Logic Challenges of Knowledge Management Systems                                                                                |
| Chapter 12: Building Information Systems and Managing<br>Projects                          | Capital Budgeting Methods for Information Systems Investments Enterprise Analysis: Business Systems Planning and Critical Success Factors Unified Modeling Language Information Technology Investments and Productivity       |

xxvii

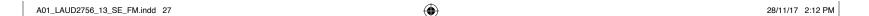

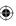

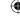

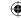

#### **MyLabMIS**

Available in MyLabMIS

- MIS Video Exercises Videos illustrating MIS concepts, paired with brief quizzes
- MIS Decision Simulations interactive exercises allowing students to play the role of a manager and make business decisions
- Auto-Graded writing exercises
- Assisted-Graded writing exercises taken from the end of chapter, with a rubric provided
- Chapter Warm Ups, Chapter Quizzes objective-based quizzing to test knowledge
- Discussion Questions threaded discussion topics taken from the end of chapter
- Dynamic Study Modules on the go adaptive quizzing, also available on a mobile phone
- Learning Catalytics bring-your-own-device classroom response question banks of critical thinking and collaboration interactive quizzes
- Enhanced eText an accessible, mobile-friendly eText with interactive elements, including Conceptual Animations, which walk students through key concepts in the chapter by making figures come to life
- Excel & Access Grader Projects live in the application auto-graded Grader projects provided inside MyLabMIS to support classes covering Office tools

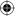

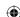

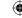

## **Acknowledgments**

The production of any book involves valued contributions from a number of persons. We would like to thank all of our editors for encouragement, insight, and strong support for many years. We thank our editor Samantha McAfee Lewis and project manager Katrina Ostler for their role in managing the project.

Our special thanks go to our supplement authors for their work, including the following MyLabMIS content contributors: John Hupp, Columbus State University; Robert J. Mills, Utah State University; John P. Russo, Wentworth Institute of Technology; and Michael L. Smith, SUNY Oswego. We are indebted to Erica Laudon for her contributions to Career Opportunities and to Megan Miller for her help during production. We thank Diana R. Craig for her assistance with database and software topics.

Special thanks to colleagues at the Stern School of Business at New York University; to Professor Werner Schenk, Simon School of Business, University of Rochester; to Professor Mark Gillenson, Fogelman College of Business and Economics, University of Memphis; to Robert Kostrubanic, Indiana-Purdue University Fort Wayne; to Professor Lawrence Andrew of Western Illinois University; to Professor Detlef Schoder of the University of Cologne; to Professor Walter Brenner of the University of St. Gallen; to Professor Lutz Kolbe of the University of Gottingen; to Professor Donald Marchand of the International Institute for Management Development; and to Professor Daniel Botha of Stellenbosch University who provided additional suggestions for improvement. Thank you to Professor Ken Kraemer, University of California at Irvine, and Professor John King, University of Michigan, for more than a decade-long discussion of information systems and organizations. And a special remembrance and dedication to Professor Rob Kling, University of Indiana, for being our friend and colleague over so many years.

We also want to especially thank all our reviewers whose suggestions helped improve our texts. Reviewers for this edition include:

Brad Allen, Plymouth State University
Wanda Curtsinger, Texas A&M University
Dawit Demissie, University of Albany
Anne Formalarie, Plymouth State University
Bin Gu,University of Texas—Austin
Essia Hamouda, University of California—Riverside
Linda Lau, Longwood University
Kimberly L. Merritt, Oklahoma Christian University
James W. Miller, Dominican University
Fiona Nah, University of Nebraska—Lincoln
M. K. Raja, University of Texas Arlington
Thomas Schambach, Illinois State University
Shawn Weisfeld, Florida Institute of Technology

K.C.L. J.P.L.

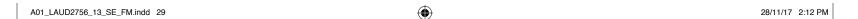

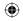

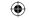

# Essentials of Management Information Systems

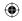